## INLS 672 Web Development 2

# Assignment 6

#### 20 points Due Sunday, May 2, end of day

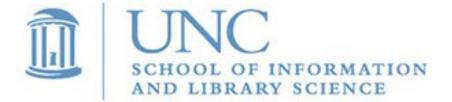

Joan Boone jpboone@email.unc.edu

### Web App using a Third-Party API and Data Visualization

Create a web application that uses a third-party API to obtain JSON data from a web resource.

- Your application has one web page that uses HTML, CSS, and JavaScript to present the data in an informative way. The presentation must include headings, images, and descriptive text extracted from the JSON data.
- The data must be filterable, e.g., by selecting an option from a dropdown list, or entering a search term. This filter is used with the API to reduce the number of results returned to those of interest.
- The user must be able to interact with the data to produce a visualization, for example, a pie/bar chart or word cloud, that is generated from the data.

## Web App using a Third-Party API and Data Visualization

Some additional requirements

- You do not have to use the Spoonacular Food API or the New York Times API. I chose these for the examples because they are welldocumented and free.
- If you choose to use either of these APIs
  - Do NOT use my API key. You <u>must</u> obtain one of your own.
  - Do NOT use the same API as used in the examples.
- You may use the style sheets as a starting template for your application, as they provide direction on how to set up a responsive card layout which may be helpful. But, you must modify the CSS for your own presentation and layout.

Host your web page at a location of your choice.

SILS students can use the SILS Opal web server. You should all have accounts on Opal; see Connecting to SILS Servers for more information.

Send a link to your web page to my email, jpboone@email.unc.edu